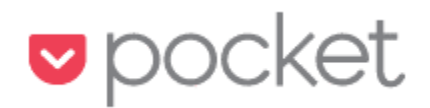

**When you find something you want to view later, put it in Pocket.**

**Pocket is a bookmarking app that actually downloads the item so that you can view it later without needing an internet connection.**

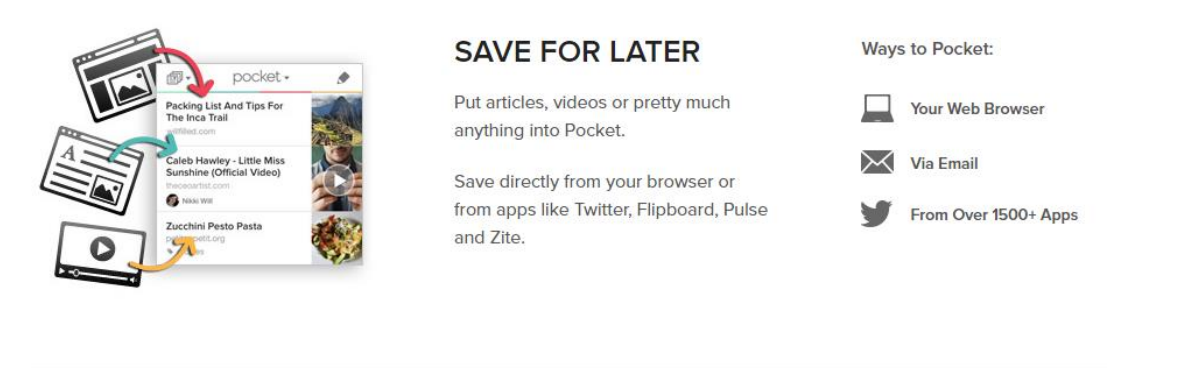

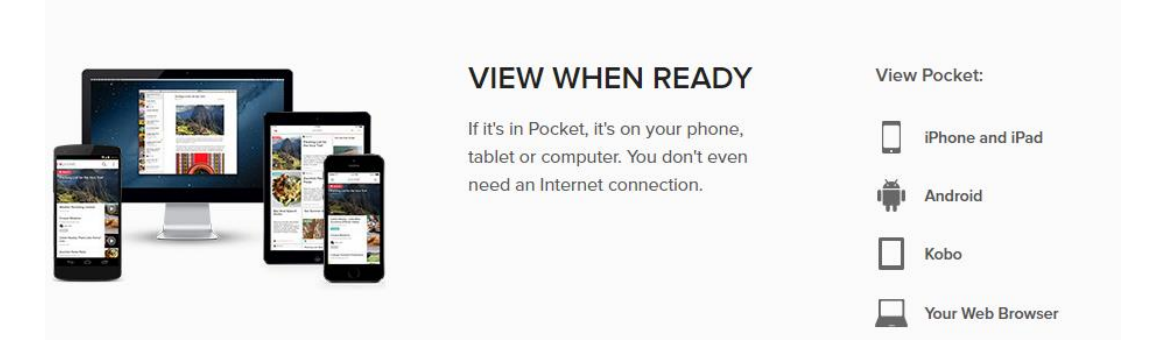

## **Here are some tips to get started with Pocket**

Once you've used the Pocket button to save a page from Pocket's website! Now that you know how to save to Pocket, it's time to venture out and build your own personal reading list. When you save articles, news stories, blog posts, and other pages, they'll look just like this article when viewed in Pocket — clean, simple, and easy to read.

Here's some ideas for what to do next:

## **Find some treasures in your Recommended Feed**

The Recommended Feed features the best content being saved across Pocket from people like you. Try saving a few articles from your feed that look interesting to you. Saving is easy — simply click the save button on any item to save it to your List.

As you use Pocket more and more, you'll find that recommendations are tailored to your own interests. It's a great place to discover interesting articles and videos you might have otherwise missed.

[Open your Recommended Feed ›](http://getpocket.com/a/recommended?s=override_basic_1)

## **Save Articles from your Favorite News Sites or Blogs**

When you have the Pocket button in your browser toolbar, you can save news stories, articles, blog posts, videos, and more to Pocket. Just click the button when you're viewing the page you want to save.

Here's a tip: Rather than clicking the save button on your favorite site's homepage (e.g. nytimes.com), open an article first to save it to your list (e.g. nytimes.com/technology/10 best-apps).

Don't have the Pocket browser extension yet? [Get it here. ›](http://getpocket.com/add?s=override_basic_1)

## **Install Pocket on your Mobile Devices**

You can access your saves to Pocket on the go. Just install our free mobile apps for iOS and Android to view your saved articles, even offline! It's perfect for on a flight or when commuting with no internet connection. Your Pocket experience won't be complete without it.